**الجمهىريت العربيت السىريت Republic Arab Syrian**

**University of HAMA**

**ICT Directorate**

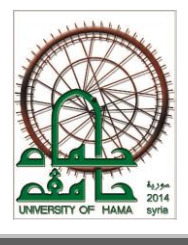

**جــامعـــت حمــاة**

**مديريت نظم المعلىماث واالتصاالث**

**دليل خطوات التسجيل** في **جوجل الباحث العلطي وأهطيته** Google Scholar

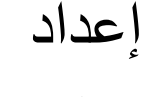

**جامعت حماة**

# **University of Hama**

**مديريت نظم المعلىماث واالتصاالث**

**بإشراف أ.د. دمحم زياد سلطان رئيس جامعت حماة**

**أوال:ً قبل البدء بالتسجيل في مىقع الباحث العلمي Scholar Google يجب تىفر متطلباث التسجيل التاليت:** . Gmail برند Gmail . -2 حداب بخيج الكتخوني جامعي عمى نظاق جامعة حساة sy.edu.univ-hama . وعشج عجم تؾفخه أو نسيانه أو في حال وجود أي مشكلة يمكن مراجعة مديرية نظم المعلومات.

**ثانيا:ً خطىاث التسجيل في مىقع Scholar Google**

-1 فتح أحد متصفحات الانترنت والدخول إلى موقع جوجل سكولار Google Scholar وفق G الرابط الآتي https://scholar.google.com فتظهر الصورة الآتية:

 $\bigotimes$  My profile

 $\equiv$ 

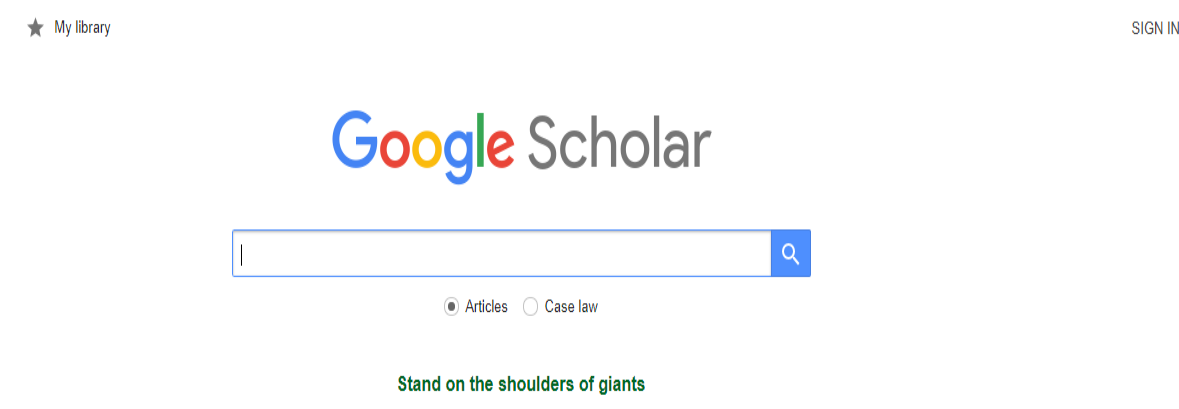

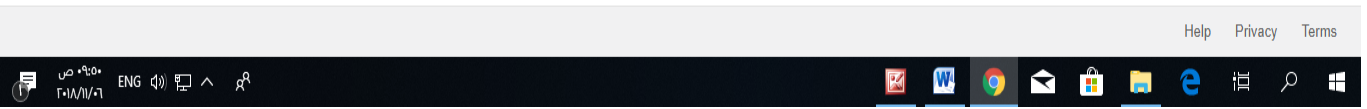

# -2 في الخظؾة التالية يتؼ الجخؾل الى السؾقع مؽ خالل الزغط عمى **in Sign** كسا ىؾ واضح في الرؾرة ا**لسابقة** لتظهر لنا الصورة الآتية:

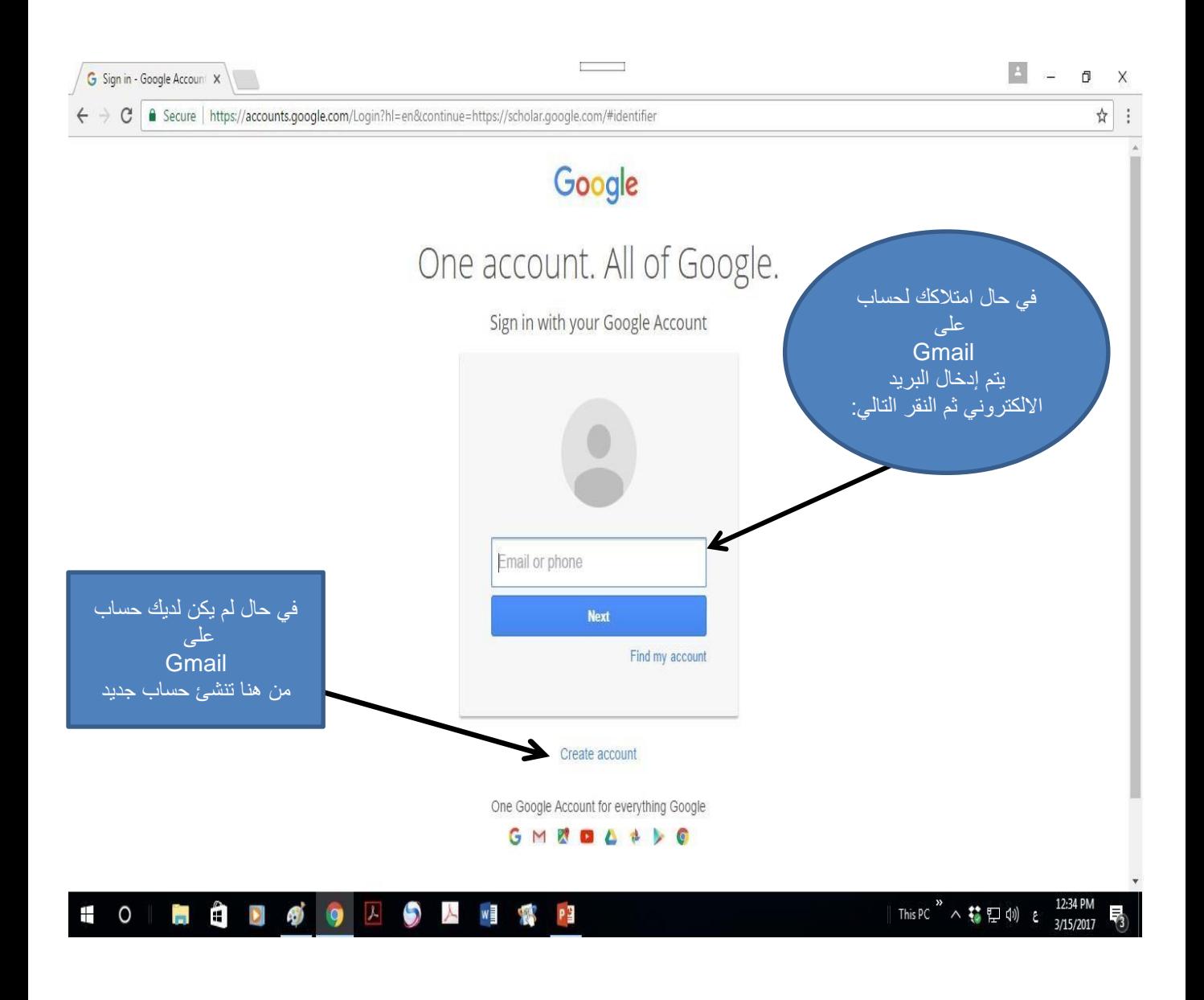

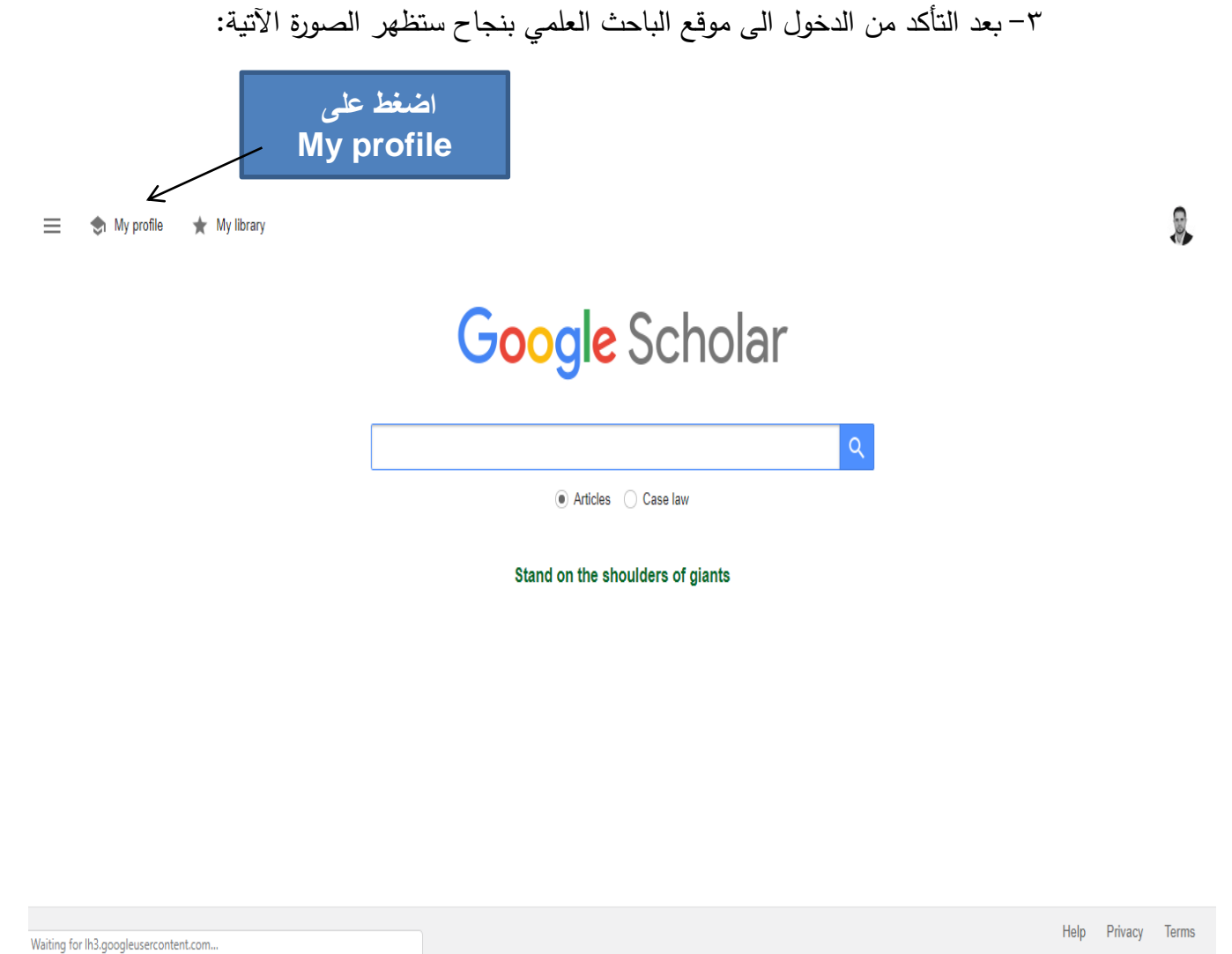

۰:۳۵ ص  $\epsilon$   $\Leftrightarrow$   $\Leftrightarrow$   $\mathbb{R}$   $\wedge$   $\mathbb{R}^8$ -<br>r•1۸/11/•7

٤ – سوف يتم فتح واجهة كما في الصورة التالية ليتم إدخال البيانات المطلوبة:

滇 Q

⊞

W. R Track citations to your publications. Appear in Google Scholar search results for your name.

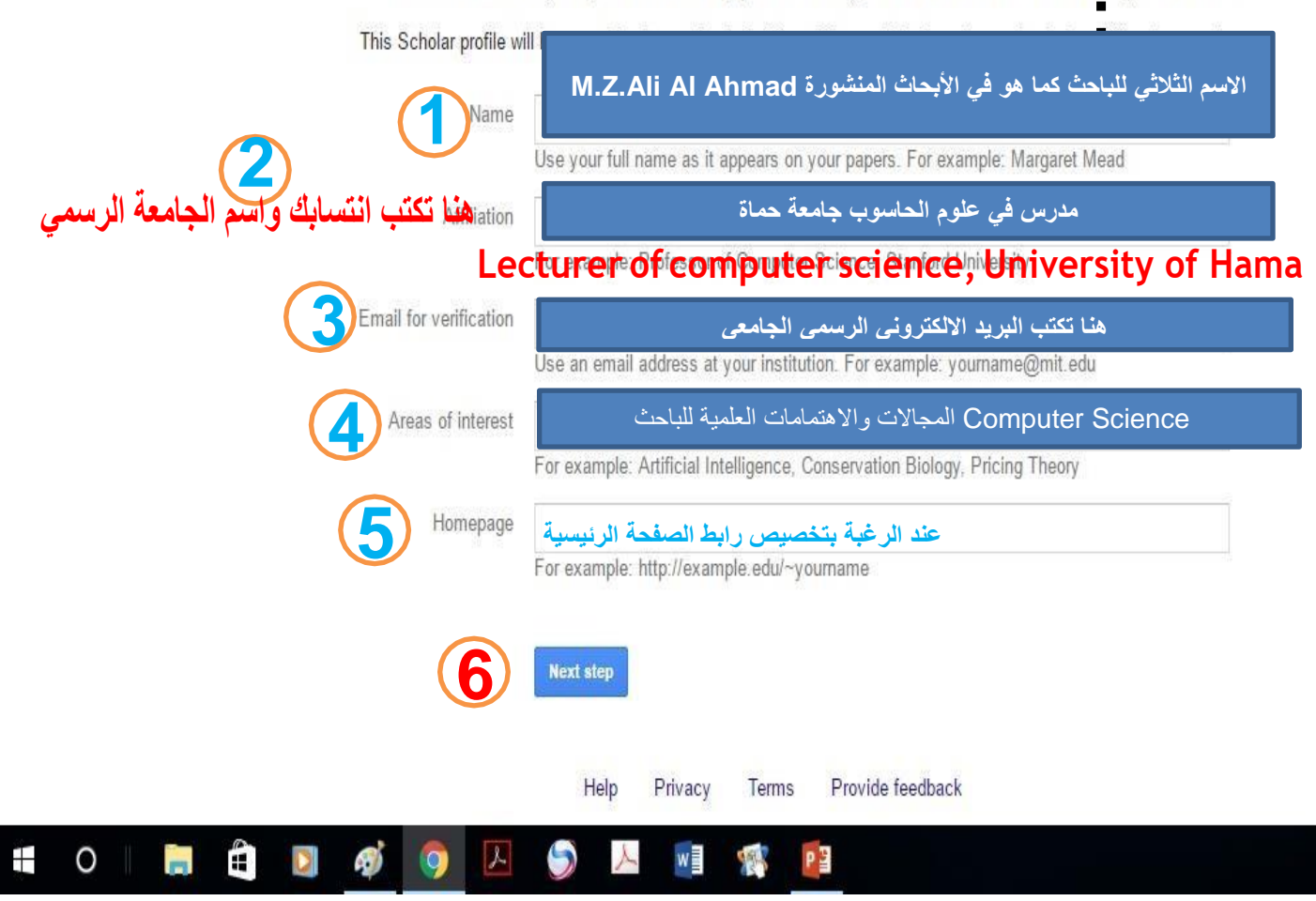

0– الخطوة التالية هي البحث عن المقالات التي تعود للباحث وإضافتها:

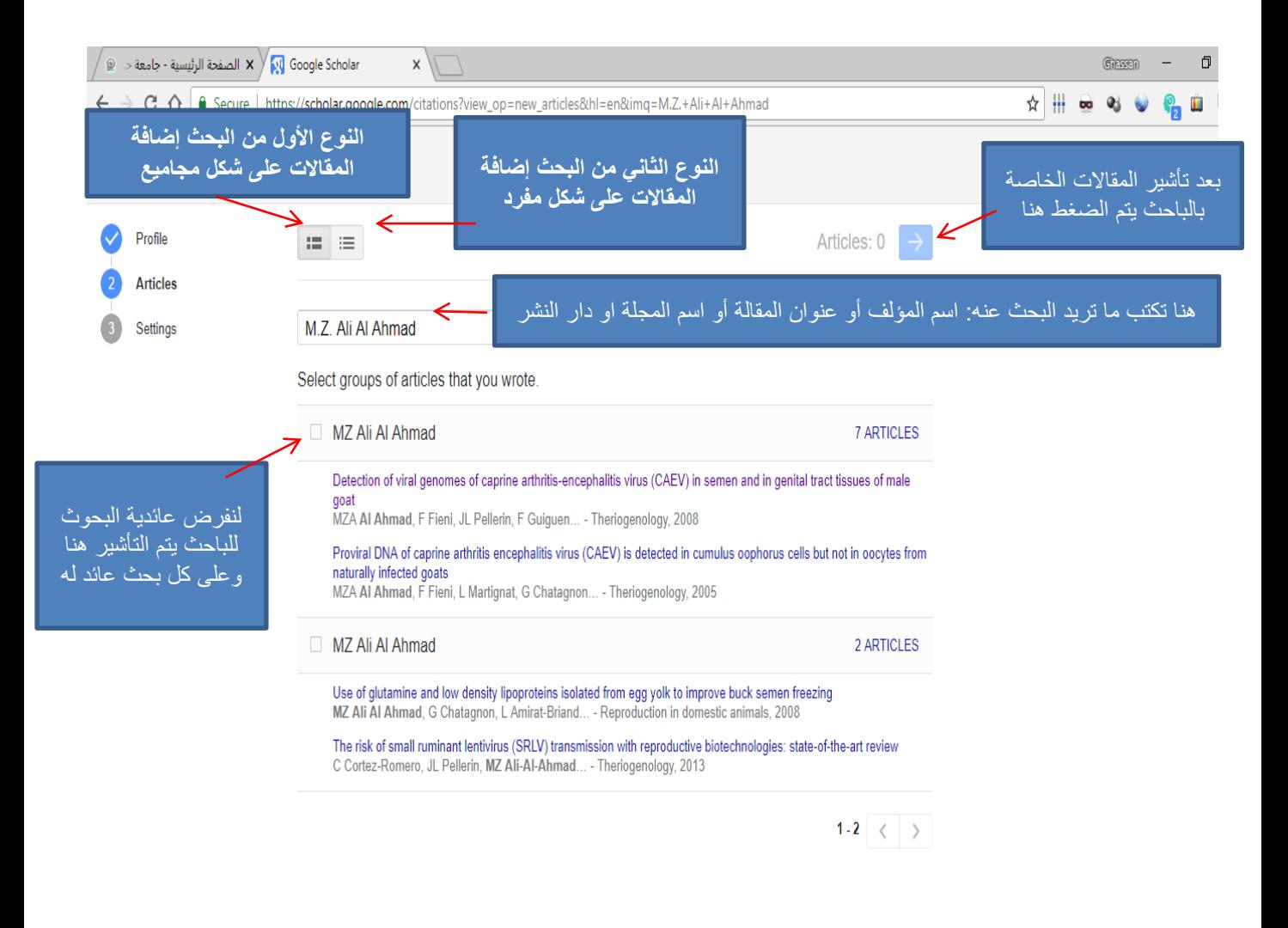

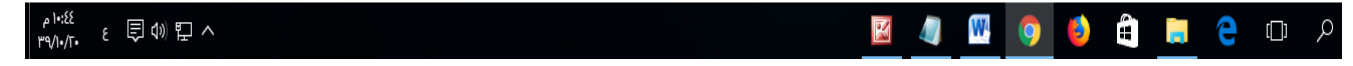

### -6 الخظؾة التالية تتعمق بتحجيث صفحة الباحث العمسي مؽ حيث إضافة السقاالت أو البحؾث أو المؤتمرات:

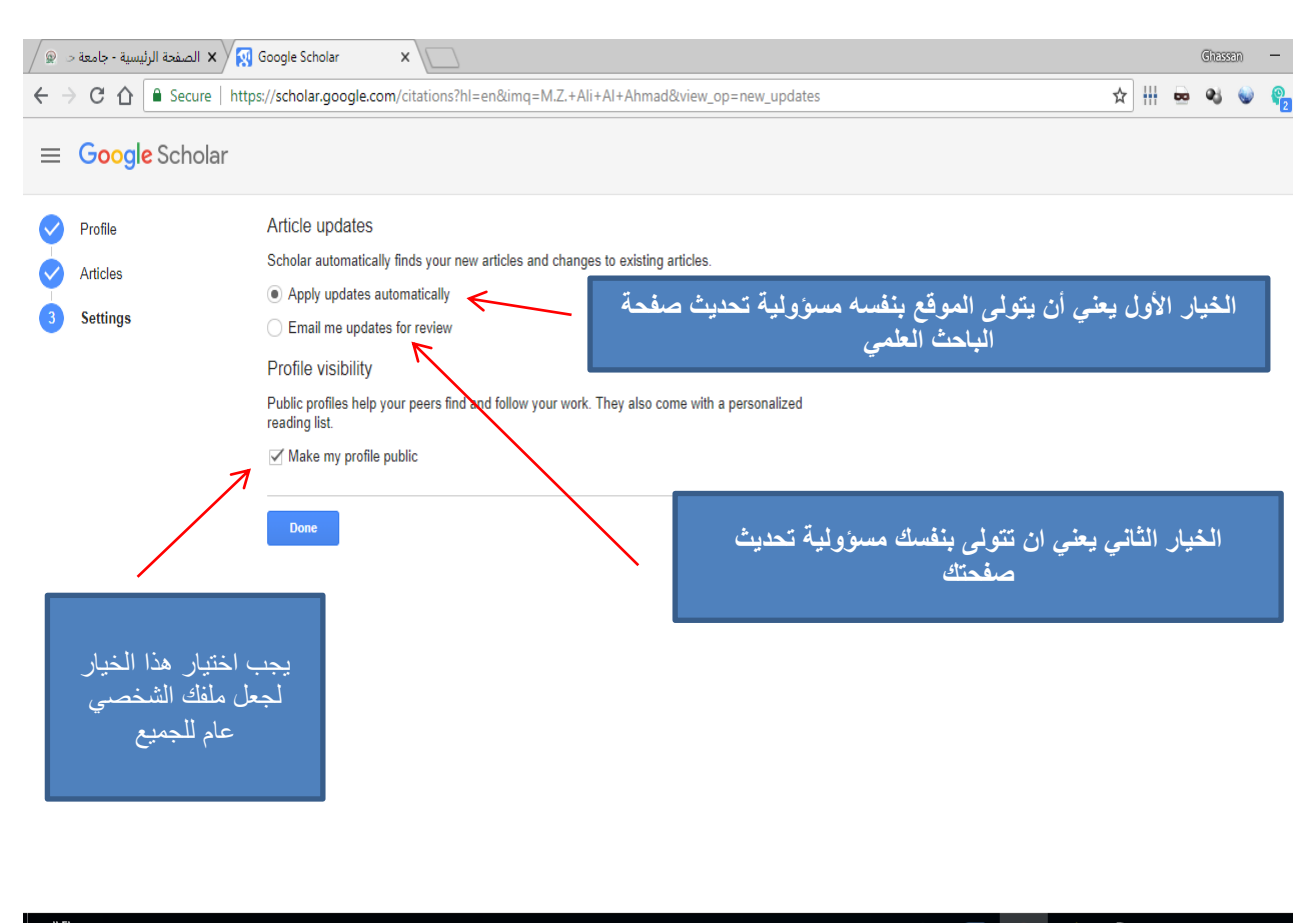

<sup>e 11:Γ1</sup> ENG 貝(1) ロヘ

ŋ  $e^-$ W, Ê

-7 اآلن وبعج أن تؼ إعجاد الحداب وجعل الحداب عام تغيخ الذاشة التالية التي يسكؽ أن تقؾم بتعديل ما تريد من معلومات حسابك وإكمال خطوات التسجيل بإضافة صورة شخصية والتحقق من البريد الالكتروني:

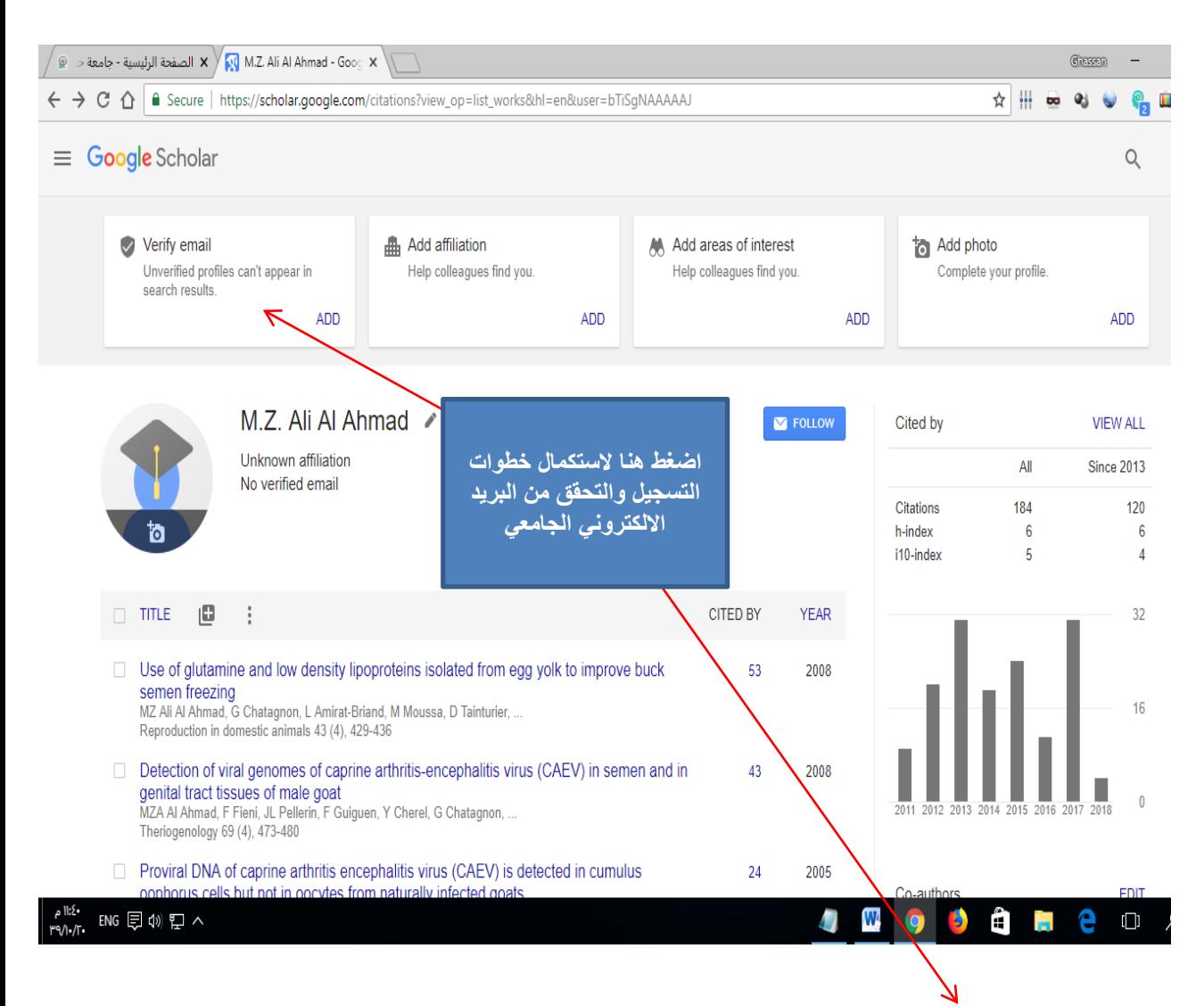

- لتفعيل حساب الباحث العل*مي* Google Scholar سيقوم الموقع بإرسال رسالة إلى بريدك الالكتروني الجامعي والذي أدخلته في الحقل المخصص عند إنشاء الحساب.
- يتؼ تفعيل حداب الباحث العمسي **Scholar Google** مؽ خالل فتح بخيجك االلكتخوني الجامعي حيث تفتح البخيج الؾارد فتجج رسالة واردة مؽ **Scholar Google** افتحيا واضغط عمى **Verify** .**Your Account**

● بعد تفعيل الحساب وإذا أردت إضافة مقالاتك وأبحاثك يدوياً:

**يطكن الضغط على الشكل التالي**

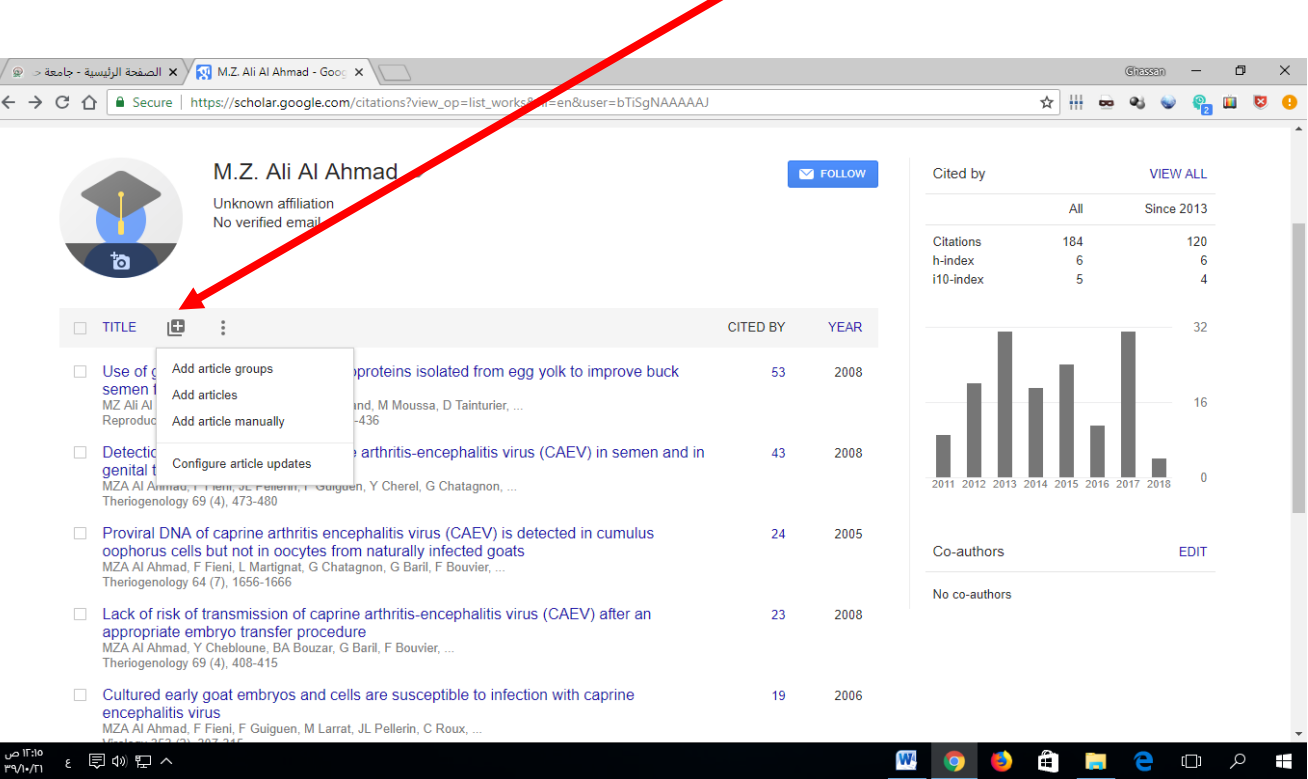

∕ ®<br>←

سنجد أنه ظهر لنا خيار ثالث إضافة لما سبق من طريقة إضافة أبحاثك ومقالاتك وهو خيار .) ً )**manually article Add** إضافة السقالة يجويا

## أهمية التسجيل في جوجل الباحث العلمي (Google Scholar)

خرج علينا موقع "ويبومتريكس [Webometrics](http://www.webometrics.info/en)" بتصنيف جديد للجامعات حول العالم يعتمد على محرك بحث جوجل الباحث العلمي.

هناك محاولات لوضع مقاييس لتصنيف الجامعات منذ عام ٢٠٠٤م من قبل خبراء اليونسكو، ومعهد سياسات التعليم العالي في واشنطن، ومجموعة المعاهد الألمانية وغيرها من المؤسسات العالمية. وتتباين المؤشرات والموازين التي تعتمد عليها هذه المقاييس بشكل جذري، ومن الصعب إنكار أن هناك جامعات عالمية متميزة وأفضل من غيرها، لكن نسبة الجامعات المجمع على صدارتها حول العالم لاتزال محدودة للغاية، غير أن تزايد الاهتمام بمقاييس تقييم الجامعات وترتيبها أخذ يطغى على التقييم الموضوعي وقد تكون هذه المقاييس غير منصفة في كثير من الأحيان، وتتباين بشكل هائل بين مقياس وآخر .

وتشير بعض الدراسات إلى أن هذا التباين يتفاوت بين ٣٣ مرتبة (الحد الأدنى) وبين ٢٠٧ مراتب (الحد الأعلى) للجامعة الواحدة، وان نسبة التوافق بين المقاييس لا يزيد عن ٥١١%. ويمكن تفسير التباين بين المقاييس من خلال تباين المؤشرات المعتمدة للقياس، وتباين الأوزان المعطاة لكل مؤشر، وعدد المؤشرات المعتمدة. فمثلا يستند المقياس الاكثر شهرة وهو مقياس شنجهاي على خمسة مؤشرات رئيسية هي: عدد الحاصلين على جوائز نوبل ويأخذ هذا المؤشر ما قيمته ( ٣٠%) من العلامة، وهناك مؤشر الاقتباس لبحوث نشرتها الجامعة في مجلات علمية مرموقة (٢٠%)، ثم مؤشر الدراسات المنشورة في العلوم التطبيقية (٢٠%)، والمؤسسات الجامعية التي ليس فيها التخصصات العلمية التطبيقية يتم توزيع وزنها على المؤشرات الأخرى، ثم مؤشر عدد البحوث المرجعية في التخصصات كلها (٢٠%)، واخيراً معدل إنتاج عضو هيئة التدريس في كل مؤسسة (مجموع الإنتاج في الجامعة مقسوماً على عدد اعضاء هيئة التدريس) وله (١٠%). وتضع بعض المقاييس معايير قابلة للقياس الكمي، لكن بعضها يعتمد على استطلاعات رأي الخبراء.

#### **تصظيف "ويبومتريكس":**

هو تصنيف عالمي مشهور يصدر عن فريق بحث يتبع أكبر مركز أبحاث اسباني ويرتبط بوزارة التربية والتعليم في مدريد، ويهدف إلى تشجيع نشر المعلومات على مواقع الجامعات، وهو يصنف الجامعات بحسب المعلومات المتوفرة في مواقعها على الانترنت. وبصدر هذا التصنيف منذ عام ٢٠٠٤ بشكل نصف سنوي (يناير ويوليو)، ويغطي أكثر من ١٧٠٠٠ من مؤسسات التعليم العالي في جميع أنحاء العالم منها حوالي

000 جامعة في العالم العربي، ويقوم بتصنيف أول 12000 جامعة على مستوى العالم، كما ويقوم بتصنيف أول ١٠٠ جامعة حسب القارة أو حسب المنطقة.ويقوم التصنيف على أساس ان نشاطات أي جامعة تظهر في مواقعها الالكترونية، ويستند هذا التصنيف على أربعة معايير تشكل معا تقييم للجامعة، وهي:

- معيار الرؤية (Visibility): ويقصد به عدد الروابط الخارجية (ومنها البحوث العلمية) التي لها رابط على موقع الجامعة ويتم الحصول على هذه المعلومات من محركات البحث الثلاثة ( ,Yahoo Search, Live Search .)Exalead
- معيار السمفات الغشية )Files Rich): حيث يتؼ حداب عجد السمفات "االلكتخونية" بأنؾاعيا السختمفة والتي تنتمي لموقع الجامعة عبر محرك البحث Google.
- معيار الأبحاث (Scholar): حيث يتم حساب عدد الأبحاث والدراسات والتقارير المنشورة الكترونيا تحت نطاق موقع الجامعة والتي يأخذها من جوجل الباحث العلمي (Google Scholar). ويتم حساب التقييم بناء على النسب المئوية لمعايير: معيار الحجم (٢٠%)، ومعيار الرؤية (٥٠%)، ومعيار الملفات الغنية (١٥%)، ومعيار الأبحاث (١٥%). كما يقيس نظام التصنيف المحتوى الأكاديمى والابحاث على شبكة الانترنت لكل من الطلاب والأكاديميين والمراكز البحثية التابعة للجامعات وإتاحة الوصول اليها. ويقاس الحضور الالكتروني بالنشاطات ومستوى متابعتها على مواقع الجامعات الالكترونية وهو ما يعتبر مؤشر جيد يعكس مستوى تأثير الجامعات.

ويعتبر جوجل الباحث العلمي (Google [Scholar](https://scholar.google.com/)) من أهم محركات البحث العلمي الأكاديمي، وهو محرك بحث مجاني يوفر طريقة سهلة للبحث الموسَّع عن الأعمال البحثية التي يحتاج إليها الباحثون والدارسون، ويختص بالمؤلفات العلمية والأكاديمية التي يحتاج لها الباحثون والمعلمون والطلاب، ويتضمن العديد من مصادر المعلومات كالأبحاث والرسائل العلمية المعتمدة، والمجلات العلمية المحكمة، والكتب والملخصات والمقالات الصادرة عن ناشرين أكاديميين وجمعيات علمية متخصصة ومراكز جمع المعلومات قبل طباعتها والجامعات وغير ذلك من مؤسسات البحث العلمي في موقع واحد. ويساعد الباحث العلمي من جوجل في التعرف على أكثر الأبحاث العلمية صلة بمجال التخصص في عالم البحث العلمي.

ويهدف الباحث العلمي من جوجل لتصنيف المقالات بنفس الطريقة التي يستخدمها الباحثون من حيث قيمة النص في كل مقالة والمؤلف وجهة النشر التي تظهر فيها المقالة وعدد مرات الاستشهاد بها في أعمال بحثية أخرى. وبتم عرض النتائج الأكثر صلة بالموضوع في الصفحة الأولى. وبستطيع الباحث العلمي من جوجل تعزيز نطاق العرض العالمي للمحتوى الخاص بالباحث، ويعمل مع الناشرين الأكاديميين من أجل فهرسة الأعمال في كافة مجالات البحث العلمي وجعلها متاحة للبحث عبر الباحث العلمي من جوجل.

ويقوم الباحث العلمي من جوجل بمساعدة المستخدمين على الاستفادة من الموارد التي تقدمها المكتبات، ويقدم نوعين من الحلول لمساعدة زوار المكتبات في الوصول إلى الأعمال العلمية المتوفرة في الموارد الإلكترونية والمطبوعة. ويسمح الباحث العلمي من جوجل بالبحث باستخدام معايير بحث خاصة بالمكتبات، مثل اسم الكاتب وتاريخ النشر ، وتقتصر نتائج البحث على وثائق أكاديمية وعلمية يمكن الاعتماد عليها كمراجع للأبحاث، فصفحات المنتديات مثلا لا يمكن بأي حال من الأحوال أن تظهر ضمن نتائج البحث.

ويعتبر الباحث العلمي من جوجل سهل الاستخدام ويشبه محرك البحث التقليدي، وخاصة مع وجود ميزة «البحث المتقدم»، والتي تقوم بتضيق خيارات البحث بحيث تشمل مؤلفاً معيناً أو دار نشر محددة أو أعواماً محددة. يتم عرض النتائج الأكثر صلة بالموضوع أولاً بأول، وتكون مرتبة تبعاً للطريقة التي يستخدمها الباحثون في تصنيفهم للمقالات من حيث قيمة النص في كل مقالة والمؤلف وجهة النشر وعدد مرات الاستشهاد بها في أعمال بحثية أخرى. ومن المميزات الموجودة في الباحث العل*مي* من جوجل «تم اقتباسها بواسطتها» أو «Cited by»، التي تتيح الوصول إلى ملخصات المقالات التي قامت بالاستشهاد بهذه المقالة. كما تقدم الخدمة البحثية «مقالات ذات صلة» أو «Related articles» وتعني إمكانية الوصول للمقالات القريبة والمرتبطة بشكل كبير بمقالة معينة، بحيث تكون مرتبة حسب نسبة تشابهها مع المقالة الأصلية مع الأخذ بعين الاعتبار أهمية كل مقالة.

يقوم الباحث العلمي من جوجل بتجميع الإصدارات المختلفة من أي عمل أو مقالة بحيث يحسن هذا الأمر من تصنيف المقالة، حيث إنه غالباً ما يتم إصدار عدة نسخ من العمل على شكل مسودات أو أوراق منشورة في مؤتمر قبل أن يتم إصدارها على شكل ورقة بحثية في مجلة علمية. ويتم الوصول لهذه الإصدارات من خلال الخدمة البحثية «كل الإصدارات» أو «All versions». حيث يمكنك الباحث العلمي من جوجل من الوصول إلى الإصدار الكامل من المقالة في حال وجودها وإتاحتها من قبل الناشر بحيث يظهر هذا الإصدار كإصدار رئيسي. ويجمع الباحث العلمي من جوجل كل نسخ المقالة الواحدة ضمن رابط واحد مما يسهل وينظم عملية الحصول على المعلومات. هذه الميزة قد تسمح مثلا بالحصول على نسخة مجانية للمقالة من خلال الموقع الشخصـي لكاتبها مع أنها غير مجانية في موقع دار النشر . لكن في بعض الأحيان تكون هذه المقالة غير متاحة إلا مقابل رسوم تدفع للناشر ، في هذه الحالة يتيح الباحث العلمي من جوجل الوصول على الأقل إلى ملخص المقالة أو الصفحة الأولى منها. ومن الخدمات المهمة في الباحث العلمي من جوجل نجد خدمة تنبيهات البريد الإلكتروني «Create email alert» فإذا كنت مهتماً بأحد المواضيع العلمية وتود أن تعرف الجديد الذي ينشر في هذا الموضوع فيمكنك الانضمام لهذه الخدمة بحيث يرسل لك الباحث العلمي من غوغل بريداً إلكترونياً بشكل دوري متضمناً المقالات المنشورة حديثاً والتي تتصل بالموضع الذي اخترته.

**تصظيف جوجل الباحث العلطي**

من المعروف أن موقع الباحث العلمي يهدف إلى مساعدة أعضاء الهيئة التدريسية، لحصر إنتاجهم الفكري، فضلاً عن ذلك قياس الإنتاجية العلمية لهم، باستخدام مقياس هيرش Hirsch Index، إذ يتيح البرنامج الاطلاع على المؤلفات العلمية والأكاديمية الحديثة. ومؤخرا، قدم تصنيف "ويبومتريكس" تصنيفا عالميا جديدا للمؤسسات الأكاديمية يعتمد على تصنيف العلماء الذين اشتركوا في نفس الاسم والبربد الإليكتروني الموحد للمؤسسة في جوجل الباحث العلمي. ويعتمد التصنيف الجديد على عدد من البروفايلات (النبذات، أوالملفات الشخصية) يقترب من المليون، وحوالي ٥٠٠٠ بروفايل للجامعات، وعلى الرغم من أنه لا يزال غير مكتمل وفي مرحلة تجريبية إلا أنه يوفر إمكانية بناء ترتيب عالمي جديد، وأن يكون ممثلا على الأقل لأفضل الجامعات. يأتي هذا الترتيب كتجربة لاختبار مدى ملائمة بيانات استشهادات جوجل الباحث العلمي «Google Scholar Citation» أو (GSC) في تصنيفات الجامعات، إلا إنه مازال هناك العديد من أوجه القصور التي يجب أن تحل في الإصدارات المقبلة لهذا التصنيف.

#### **الطظهجية الحالية:**

- يتم اختيار البروفايلات المؤسسية فقط التي تحمل الاسم والبريد الإليكتروني الرسمي للمؤسسة.
- تم جمع البيانات من أعلى ١٠ بروفايلات عامة من كل جامعة. ولكن من المتوقع زيادته بشكل كبير في السدتقبل.
- يتم استبعاد أعلى بروفايل من البروفايلات العشرة في كل القائمة لتحسين التمثيل. بالنسبة للبقية (بحد أقصى ٩ بروفايلات) تم إضافة عدد الاستشهادات وتم ترتيب المؤسسات حسب الترتيب التتازلي لهذا المؤشر .
- الأرقام صالحة فقط في وقت جمع البيانات، وليست سوى اختبار ، وسيتم تعديل أي قصور في الإصدارات المقبلة.

ومن المعروف أن التصنيفات العالمية تعتمد على المعلومات المتوفرة على المواقع الرسمية للجامعات على شبكة الانترنت كما تقيس نظم التصنيف المحتوى الأكاديمي والابحاث لكل من الطلاب والأكاديميين والمراكز البحثية التابعة للجامعات، ويقاس الحضور الالكتروني بالنشاطات الأكاديمية ومستوى متابعتها على مواقع الجامعات الالكترونية الرسمية، وهو ما يعتبر مؤشر جيد يعكس مستوى تأثير الجامعات. وتغطى معظم التصنيفات ما يزيد عن ١٧ ألف مؤسسة من مؤسسات التعليم العالي في جميع أنحاء العالم. وتعتمد معظم التصنيفات على عدد كبير من المعايير، وليس معياراً واحداً مقارنة بتصنيف جوجل الذي يعتمد على معياراً واحداً فقط، وهو ٥٠٠٠ بروفايل من البروفايلات المؤسسية التي تحمل الاسم والبريد الإلكتروني الرسمي للمؤسسة فقط، ومن هنا أيضاً يظهر قصور التصنيف الجديد لأنه من المعروف أن هناك العديد من الجامعات

التي لا تملك عناوين بريد إلكتروني خاصة بها، وبالتالي تكون خارج مثل هذا التصنيف الذي أعتمد على أرقام صالحة وقت جمع البيانات وهى أرقام متغيرة، وبالتالي لا يمكن الاعتماد عليه حالياً في تصنيف الجامعات، والاعتداد بنتائجه حالياً.

اعتمد التصنيف الجديد على تواجد الملفات الشخصية للباحثين على جوجل الباحث العلمي، ومن المعروف أن هذه الخدمة شخصية وتطوعية، ويقوم بها الباحثون أنفسهم دون أي دعم من مؤسساتهم الأكاديمية، ومن المعروف أن هناك حرية مطلقة لاختيار عضو هيئة التدريس أن يفتح صفحة خاصة به على هذا الموقع أو يكتفي بصفحته الشخصية على الموقع الرسمي للمؤسسة الأكاديمية التي يعمل بها إذا كان متوفرا أصلا. ومن الملاحظ أن العديد من الجامعات السورية والعربية لا تملك عنوان بريد إلكتروني خاص بها ومن الواضح، بعد مراجعة سريعة لتواجد أعضاء المؤسسات الأكاديمية في سورية أن هناك نسبة لا تزيد عن ٢% من أعضاء هيئة التدريس لديهم بروفايلات على موقع جوجل الباحث العلمي، وهذا بالطبع لا يشير إلى الوزن الحقيقي العادل لمثل هذه المؤسسات الأكاديمية ويجعلها خارج أي مقارنة أو تصنيف عالمي.

#### **تحسين التصظيف العالطي**

من المعروف أن هناك معايير واضحة لتصنيف الجامعات يعلمها جميع العاملين في هذا المجال، مثلما توجد معايير لقياس الأداء وتوكيد الجودة، والاعتماد الأكاديمي للجامعات وتقييم المؤسسات التعليمية، ومن أهم هذه المعايير الحضور الالكتروني للجامعات وتوافر المعلومات على المواقع الرسمية للجامعات على شبكة الانترنت، كما تقيس نظم التصنيف النشاطات البحثية وإسهامات الأكاديميين العاملين بالجامعات والمراكز البحثية التابعة لها وغيرها من العوامل المرتبطة بالعملية التدريسية والخدمات الطلابية. وتحتاج الجامعات العربية إلى مزيد من الاستقلالية؛ لكي تتحوّل الى مؤسسات قائمة على الجدارة الأكاديمية، وأن تسعى إلى التفوق العلمي؛ كما أن الجامعات بحاجة إلى إصلاح مناهج العلوم وطرق التدريس، حيث تحتاج الجامعات إلى تقديم المزيد من المواد متعددة التخصصات، وكذلك تعليم الجوانب الاستكشافية للعلوم، وتعزيز المقاييس الصحيحة، بحيث لا تشجع الإدارة على السرقة الأدبية، والعلم المغشوش، استجابةً لضغوط طلبة العلوم.

ولكي تصبح جامعاتنا منارات في المجتمع، تحتاج هذه الجامعات إلى إرساء مبدأ الجدارة الأكاديمية، ويجب أن تكون الأبحاث العلمية الصادرة عن الجامعات مرتبطة بالاحتياجات الفكرية والعملية للمجتمع. ويبدو هذا الهدف المزدوج متواريًا عن الأنظار وخارج نطاق الاهتمام غالبًا بالنسبة إلى معظم المؤسسات الأكاديمية في سورية خاصة وفي المنطقة العربية عامة، وعليها أن تضع نظما جديدة فيما يخص تقييم أعضاء هيئة التدريس، بحيث تكافئ ما هو قيّم فعلا في الأبحاث والتدريس والتواصل مع المجتمع عن طريق نشر المعرفة.

ومن الواضح أن معظم تصنيفات الجامعات ليست مرتبطةً بجودة التدريس أو طبيعة المخرجات التعليمية، وتعتمد العديد من التصنيفات العالمية على المعلومات المتوفرة على شبكة الانترنت بشكل أساسي، وتقييم مدى توفر نتائج الأبحاث العلمية والمعلومات الأكاديمية على صفحة كل جامعة، وتصنيف الجامعات يعتمد كثيرا على هذا المعيار بالتحديد، فضلا على حضور المؤسسات الأكاديمية والبحثية على موقع الإنترنت وللأسف فإن معظم الجامعات لا تهتم كثيرا بالتواجد الإلكتروني، ولا بإظهار أنشطتها وخدماتها التعليمية والبحثية بشكل كاف، هذا فضلا عن عدم تحديث مواقعها الرسمية بشكل منتظم. ويرجع هذا القصور الواضح لأن العديد من هذه المؤسسات الرسمية خارج المنافسة، وتضمن التحاق الطلاب بها دون أي مجهود لأن الدراسة تكاد تكون مجانية وأنها تعاني بالفعل من تكدس في أعداد الطلاب وقلة الميزانيات المطلوبة لتحقيق خدمة تعليمية وبحثية قادرة على المنافسة العالمية.

وتبعاً لما سبق، ونظراً لتنامي الاعتماد على جوجل الباحث العلمي كموقع مجاني متخصص، فمن المهم بمكان أن تشجع المؤسسات الأكاديمية إنشاء حساب لكل باحث فيها على موقع الباحث العلمي من جوجل حيث انه يساهم في تسويق الأبحاث المنشورة بما يرفع التصنيف العالمي للمؤسسة الأكاديمية، وكذلك تقييم الباحث لبحثه ومعرفه عدد المستفيدين منه، ويقوم بتصنيف المواد بنفس الطريقة التي يستخدمها الباحثون من حيث قيمة النص في كل مقالة والمؤلف وجهة النشر التي تظهر فيها المقالة وعدد مرات الاستشهاد بها في أعمال بحثية أخرى. ويمكن لكل باحث أن ينشئ صفحة شخصية له على جوجل الباحث العلمي، بحيث تساعده على حصر ونشر إنتاجه العلمي والفكري، كما ترفع تصنيف مؤسسته العلمية التي يتبع لها. كما يمكن الاعتماد على العديد من المواقع التي تشجع النشر الأكاديمي على الإنترنت كموقعي [Academia](https://www.academia.edu/) ، و [Research](https://www.researchgate.net/home) gate.